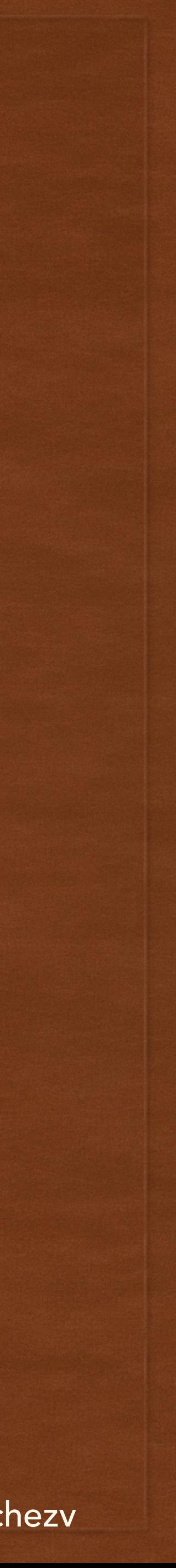

# PLATFORM BASED DEVELOPMENT LECTURE 2

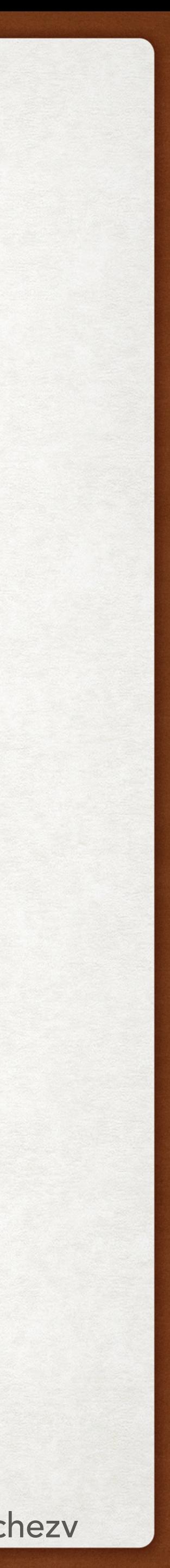

# ACKNOWLEDGEMENTS

- 
- Carrie Anne @ CrashCourse

• A bunch of Websites where I took all the pictures without asking. Apologies :)

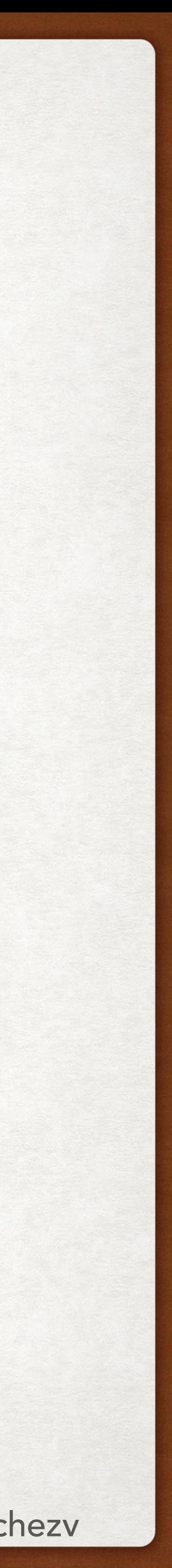

# @FRANCISCOVILCHEZV TODAY'S LECTURE

- Databases
- Computer Networks
- Access a database on the internet

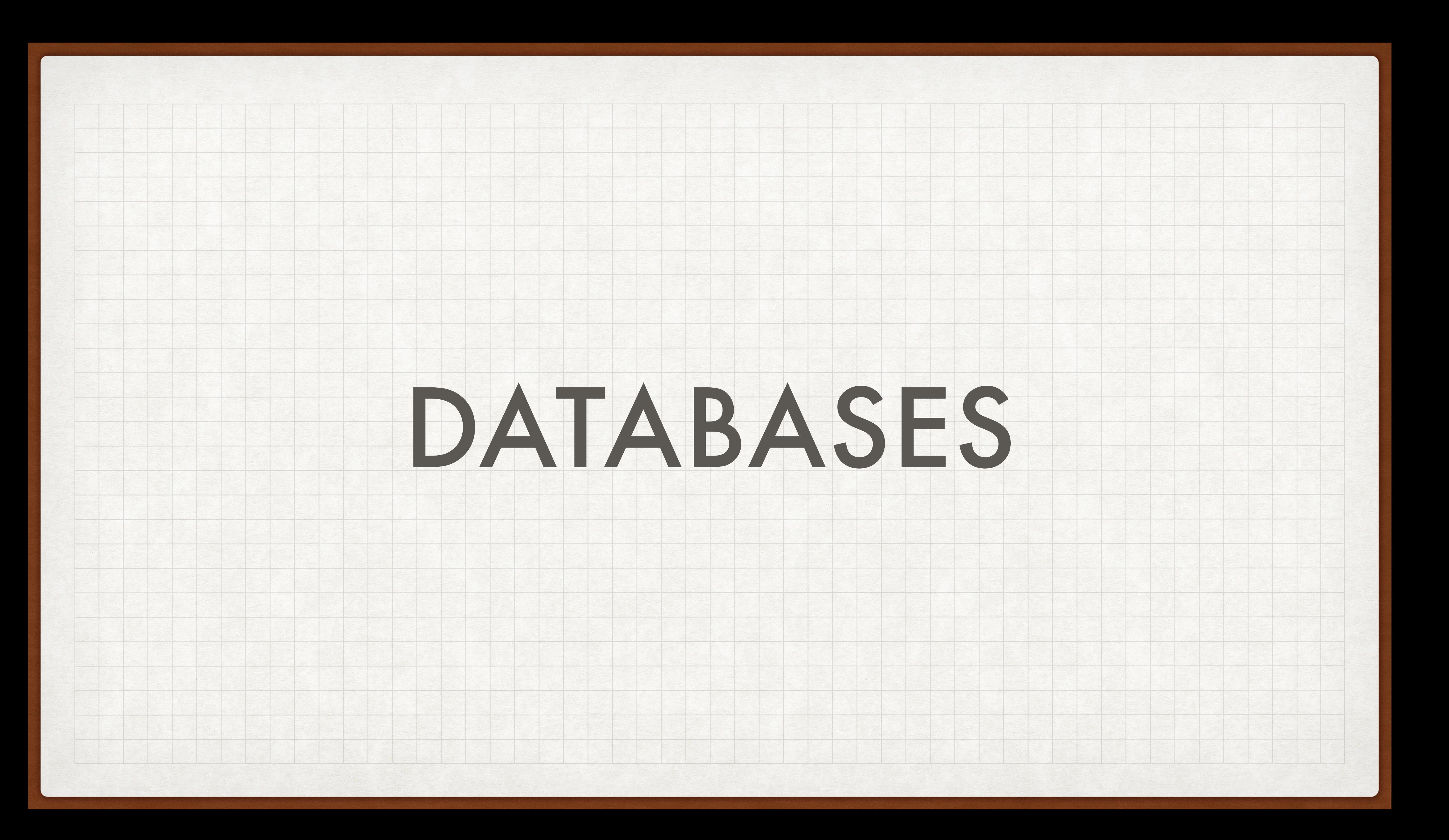

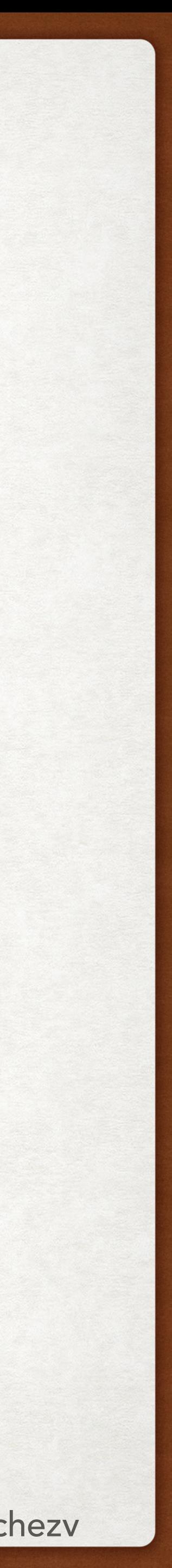

### INDEX DATABASES

- Motivation
- Basic database operations
- Database types
	- SQL
	- NoSQL
- SQL Syntax
- ORM
- Download

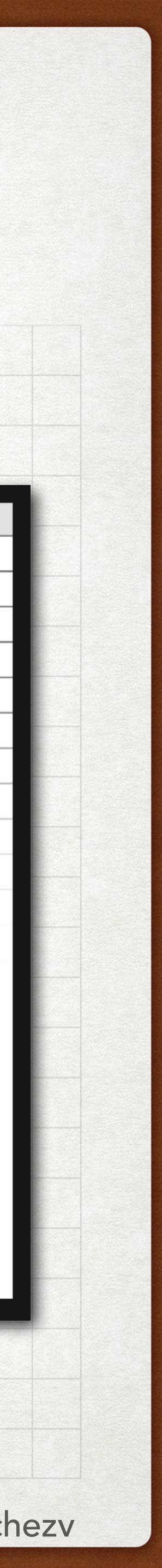

# MOTIVATION (1) DATABASES

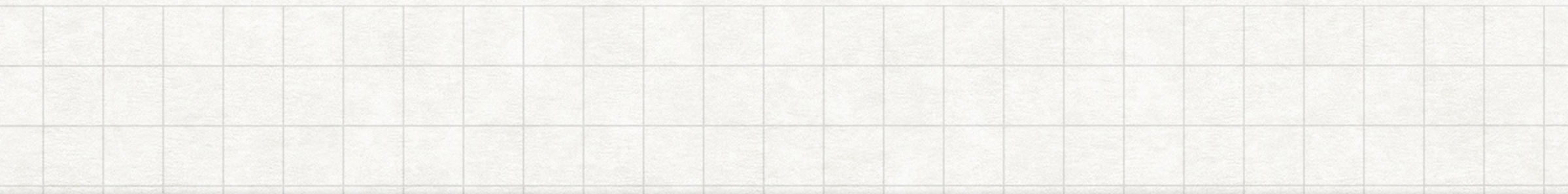

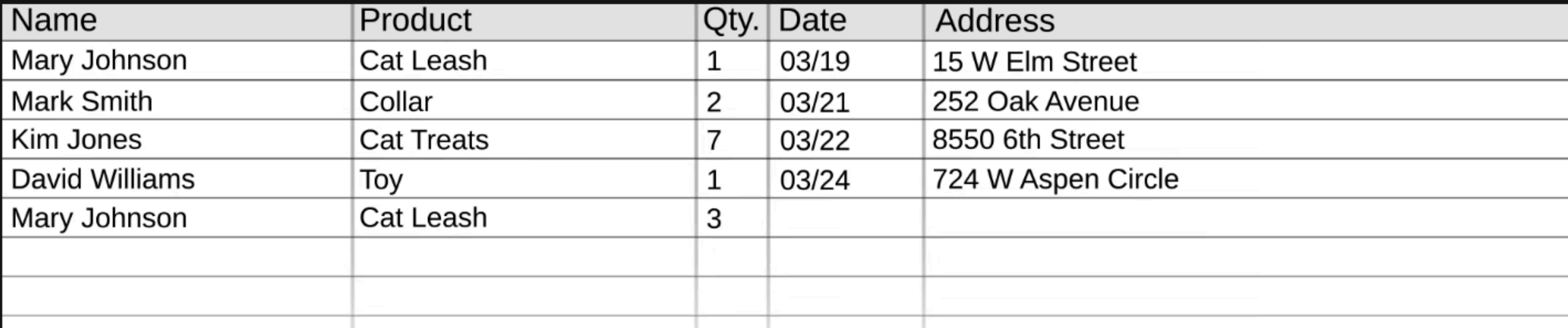

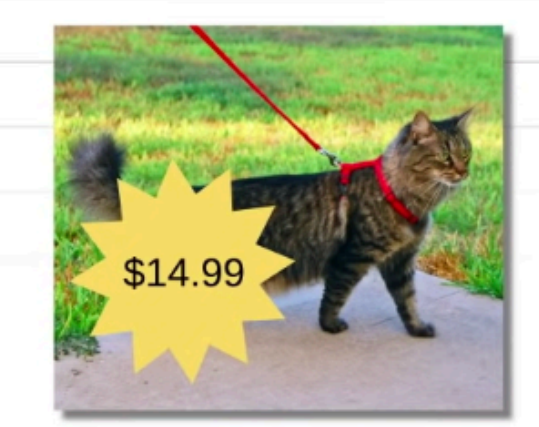

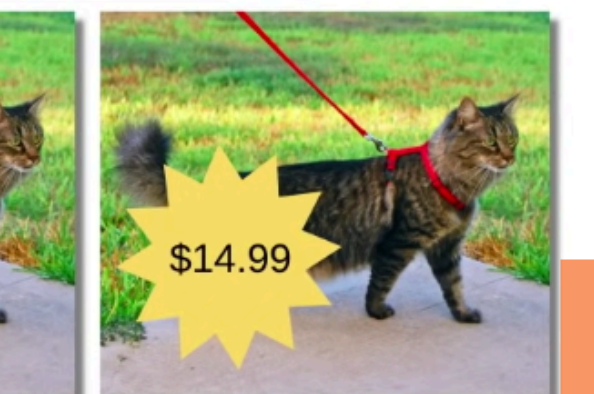

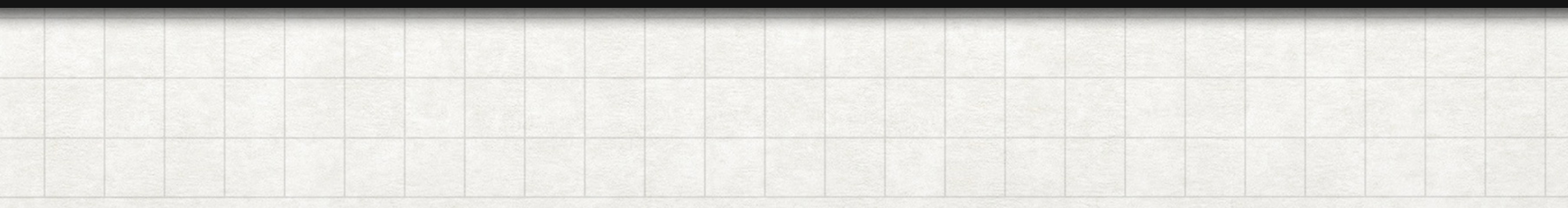

- Imaginemos que tienes una tienda de mascotas y quieres guardar la información de las órdenes de tus clientes.
- Probablemente, la primera opción que consideraría sería guardarlo en un excel.

Name

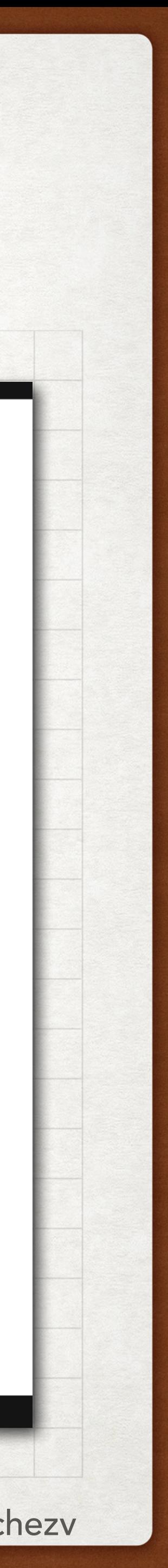

# MOTIVATION (2) DATABASES

#### **Customers**

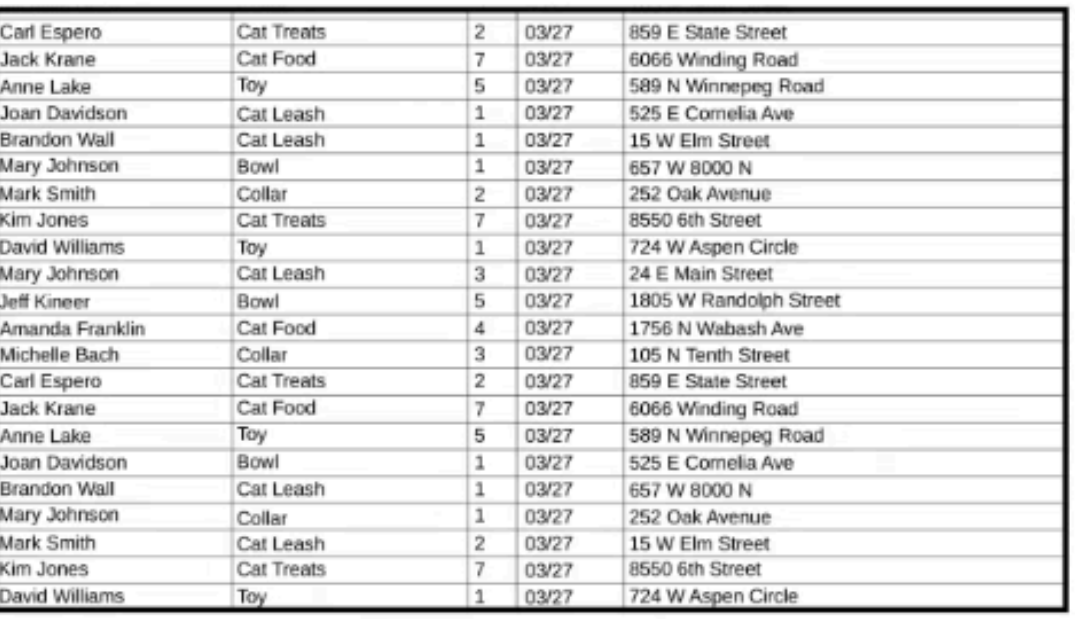

#### **Products**

Carl Esper<br>lack Kran<br>Ioan Davi<br>Irandon V

Manoon<br>Mary John<br>Mark Smit<br>Kim Jones

avid Will ary Johr eff Kinee tanda F chelle arl Espe tck Kran ine Lak<br>an Dav andon \ ary Joh lark Smit im Jones

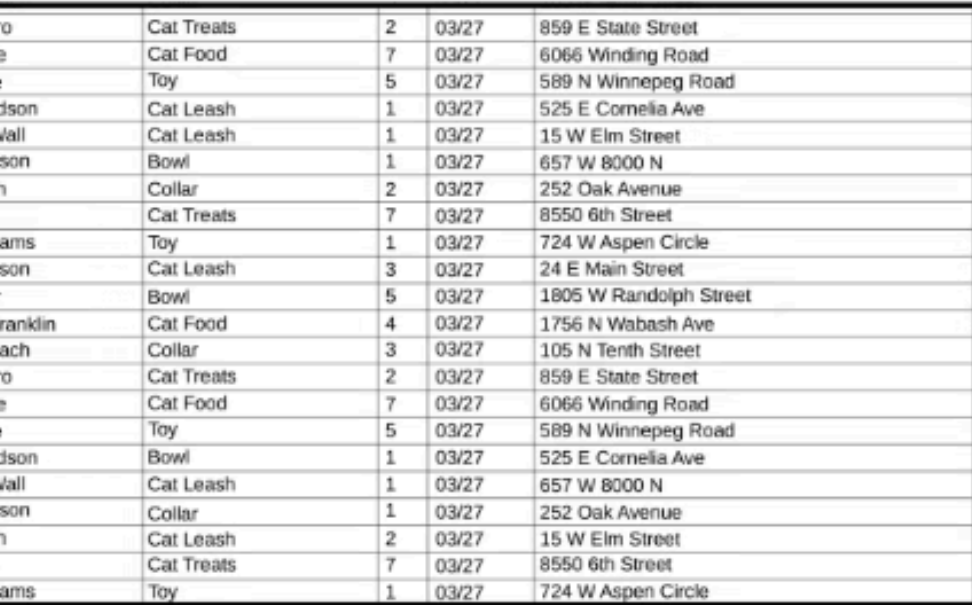

#### **Orders**

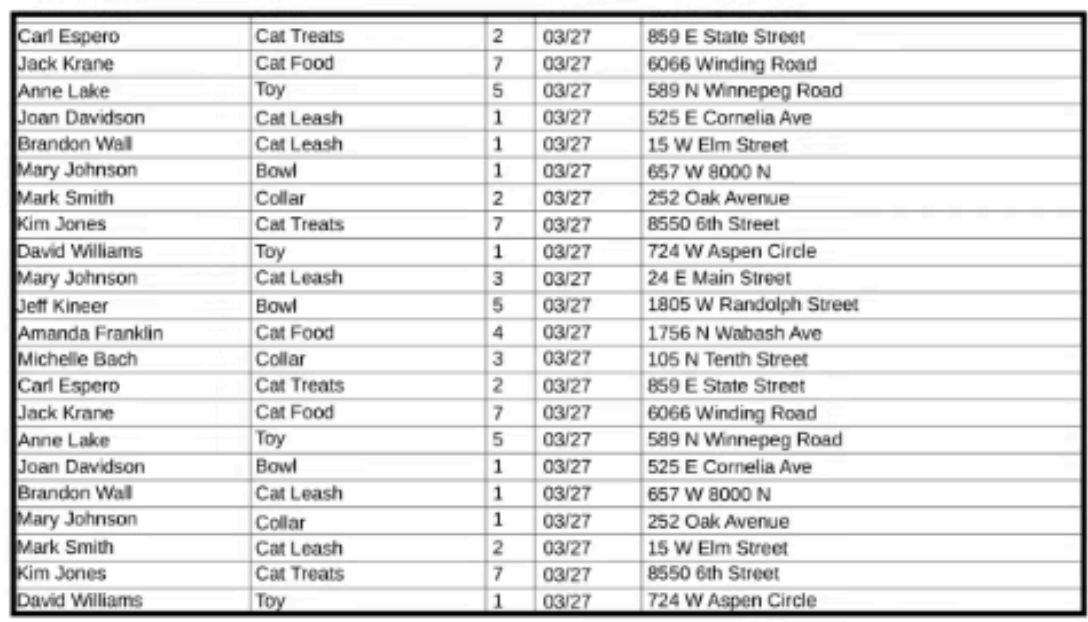

- Sin embargo, conforme la cantidad de datos va creciendo, comienzan a aparecer complicaciones:
	- Como la información está guardada en un sólo archivo, abrirlo va a necesitar el uso de muchos recursos computacionales.
	- Encontrar información en ese archivo va a tomar tiempo.
	- La información no está referenciada entre tablas (vas a necesitar acceder a otros archivos excel para ver los atributos de, por ejemplo, un producto desde las órdenes)
	- Si múltiples usuarios editan el mismo archivo a la vez, puede causar problemas de sincronización.
	- Si un archivo de daña, se perdería gran cantidad de información.

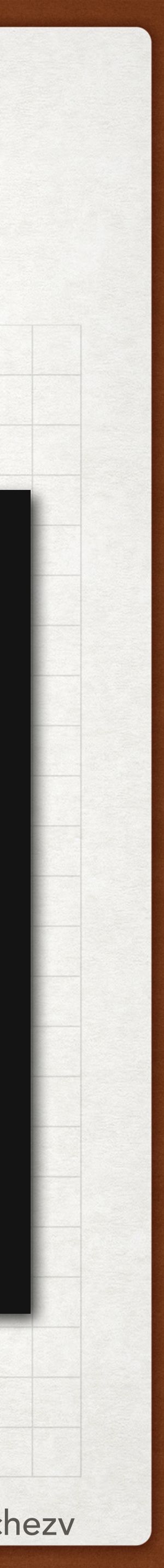

### MOTIVATION (3) DATABASES

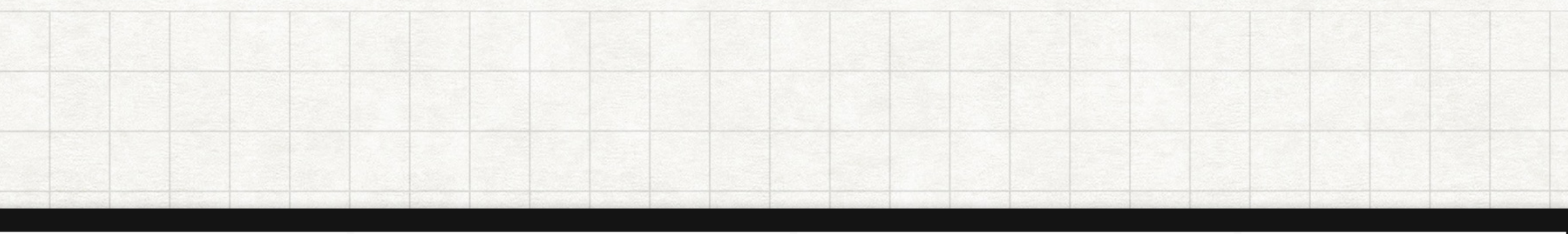

#### **Entities**

#### **Attributes**

Customer

Customer\_ID

Name

Address

Phone

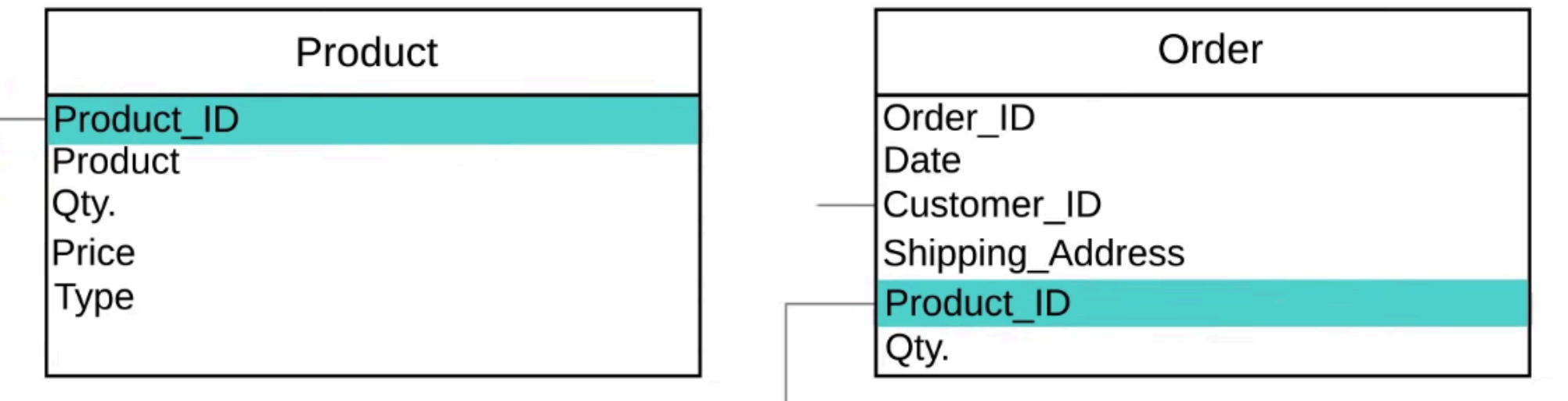

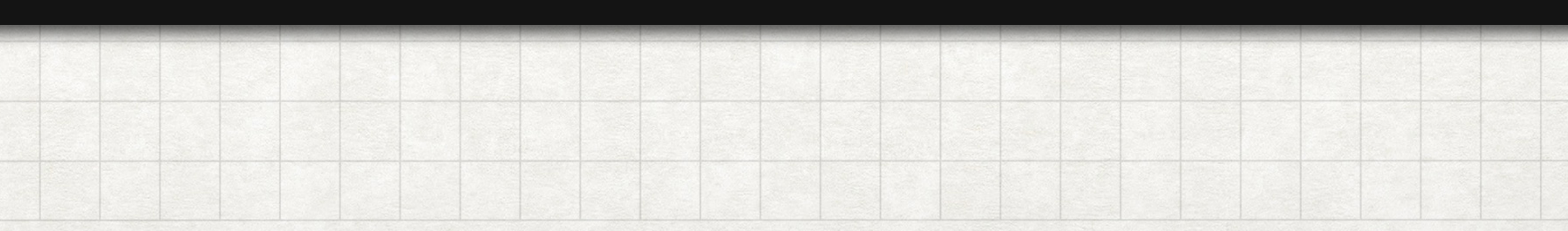

- Una base de datos es un colección organizada de datos.
- La base de datos es accedida por los usuarios usando un conjunto de instrucciones y de esa manera manipular la base de datos. De esta manera, la base de datos organiza por sí misma como almacenar la información.
- La base de datos te ayuda a conectar información entre diferentes entidades.
- El programa utilizado para acceder al contenido de la base de datos es conocido como DMBS (Database Management System)

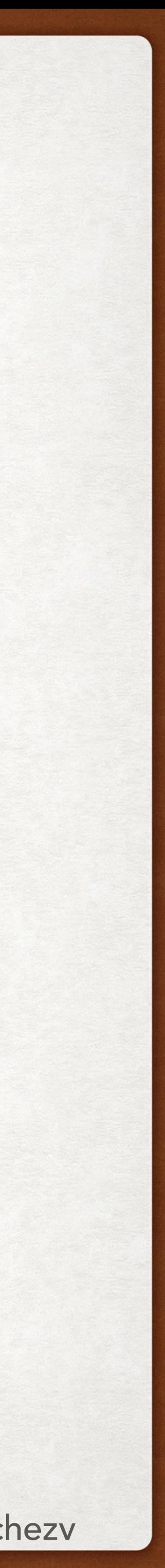

#### BASIC OPERATIONS DATABASES

- There are 4 principal operations that you can do in a database:
	- INSERT a new record (e.g. insert a new customer, insert a new purchase)
	- SELECT (or read) specific information (e.g. retrieve all your customers, orders)
	- UPDATE an existing record (e.g. update customer's name, order's quantity)
	- DELETE an existing record (e.g. delete a customer's information)
- This set of operations are usually known as CRUD (Create Read Update Delete)

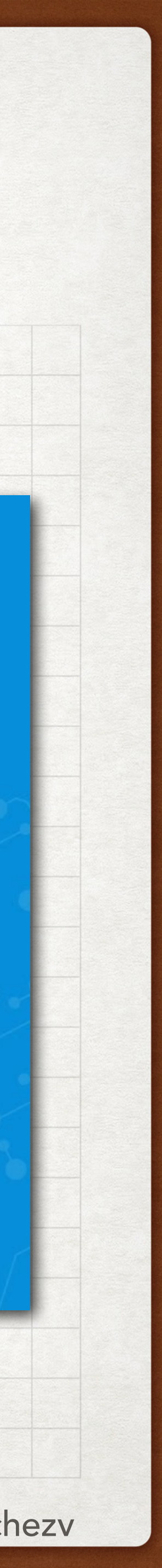

### TYPES DATABASES

- There are two main type of databases:
	- Relational Databases (aka SQL)
	- Non relational (NoSQL)
- Each of them structure the data in different ways. Also, the syntax for accessing the information differs greatly from one to another.

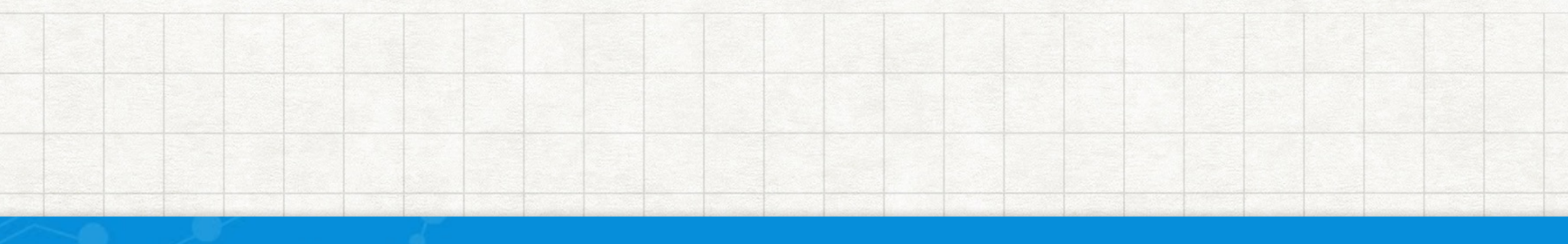

#### edureka!

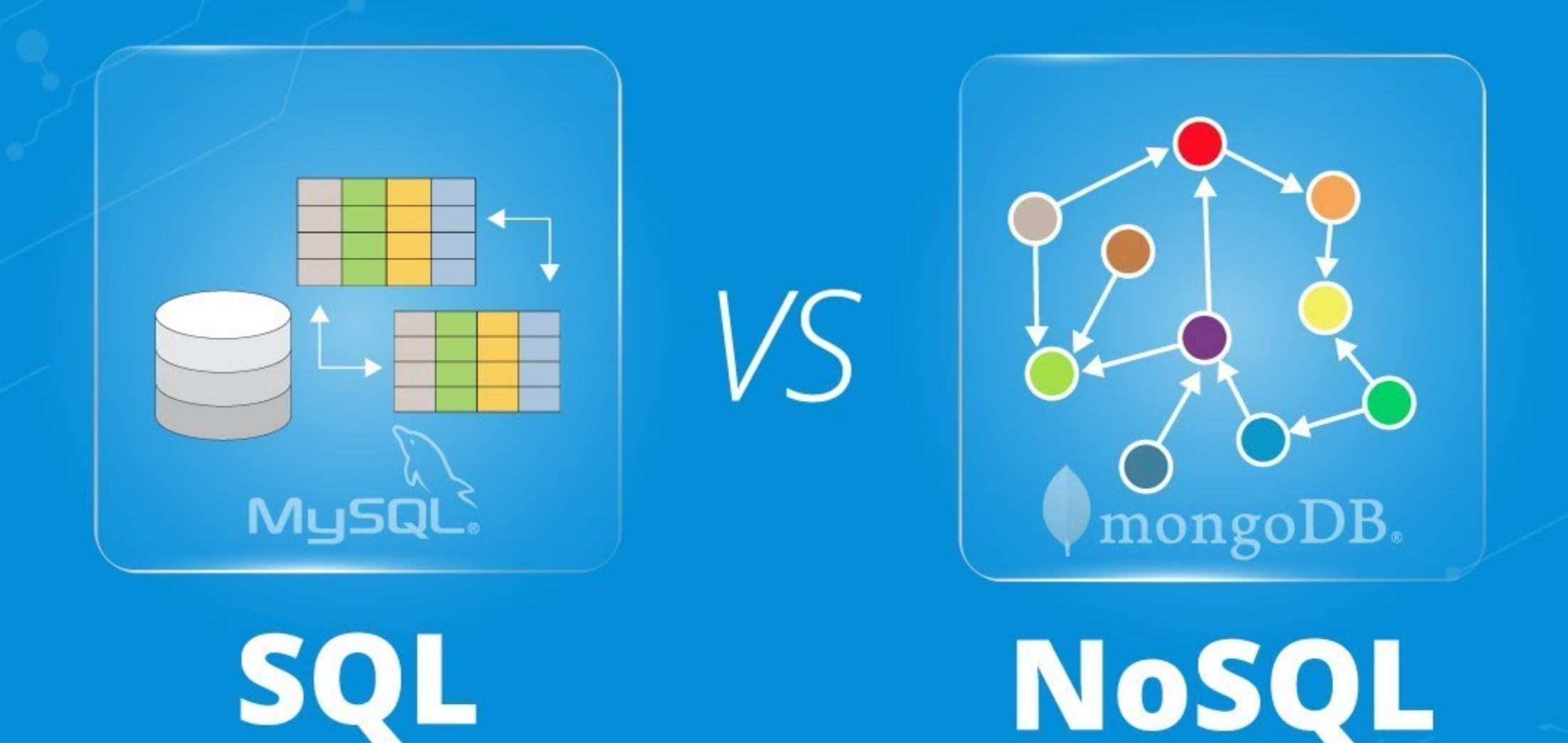

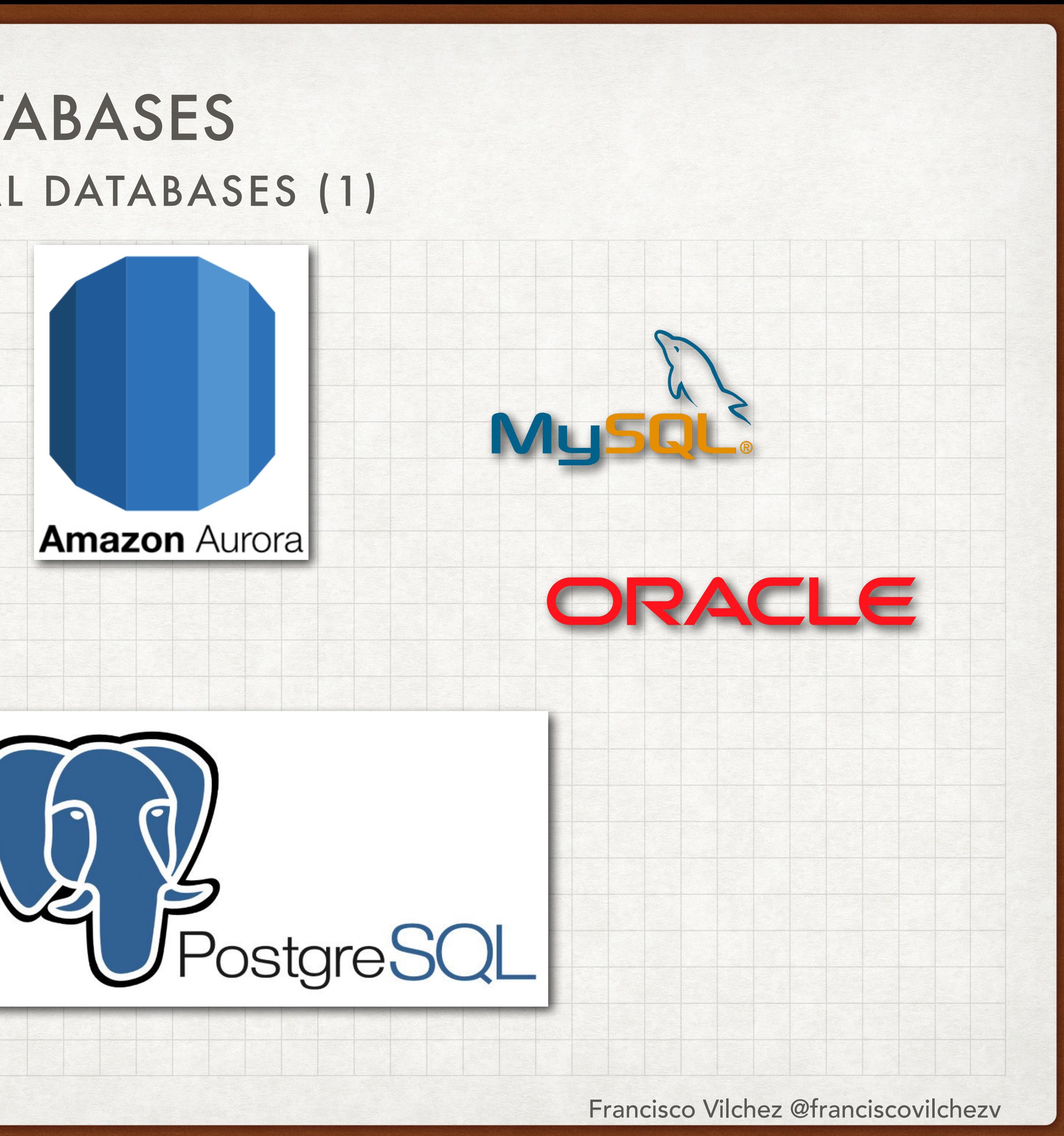

# RELATIONAL DATABASES (1) DATABASES

- Es una colección de datos con relaciones entre ellas predefinidas.
- Esta data está organizada en tablas (e.g. tabla clientes, tabla de órdenes, tabla de productos, etc…)
- Cada columna describe un dato en específico (e.g. nombre del producto, precio del producto, etc…)
- Cada fila es un conjuntos de datos para una entidad (e.g. la tabla productos tendrá una fila con la información de un producto: iPhone 11 \$999)
- La estructura de la tabla y sus relaciones están definidas por el usuario.
- SQL es generalmente el lenguaje utilizado para acceder a la información en la Base de Datos Relacional

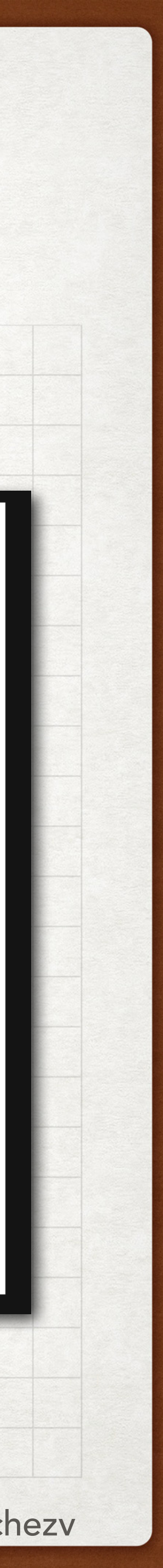

# RELATIONAL DATABASES (2) DATABASES

- Pro ejemplo, puedo tener una tabla para almacenar los productos. Voy a guardar un identificador para el producto (ID), nombre, cantidad, precio y tipo de producto. La tabla tendrá una columna para cada uno de esos valores.
- Una fila en la tabla producto tendrá (ID = 1, Nombre  $=$  iPhone, Qty  $= 1000$ , Precio  $= $999$ , Tipo  $=$ Electronic)
- The ID en una tabla es conocido como Primary Key (PK) (e.g. Product\_ID en la tabla productos)
- Puede que también tenga otras tabla, por ejemplo la tabla ordenes, y puede referenciar al Producto ID en esta tabla para saber que producto fue el de la orden
- The ID usado para referenciar el valor en otra tabla es llamado Foreign Key (FK) (e.g. Product\_ID in Order table)

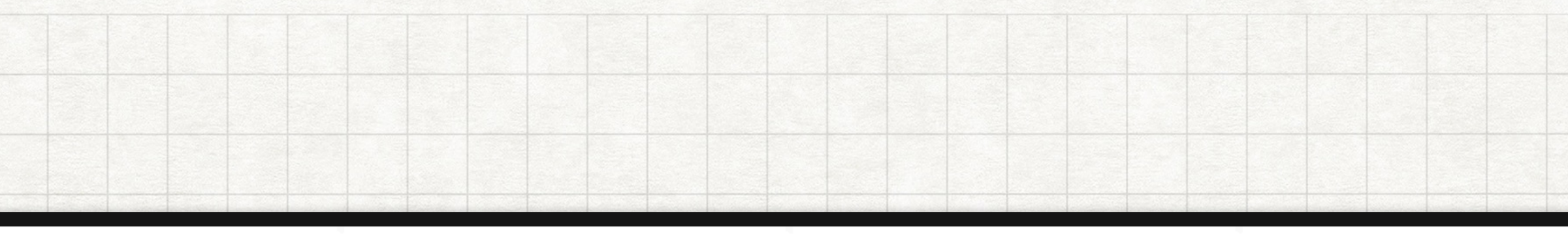

#### **Entities**

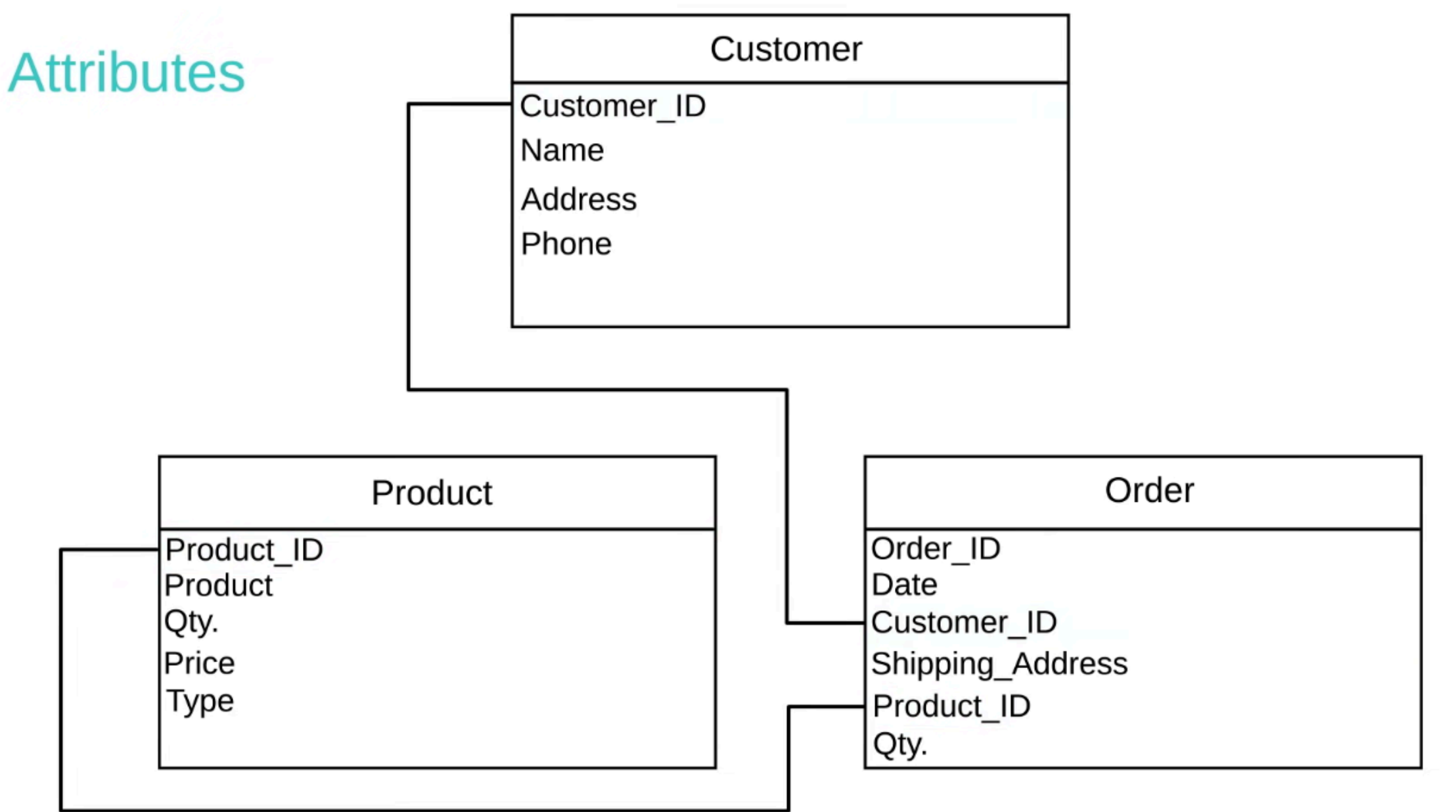

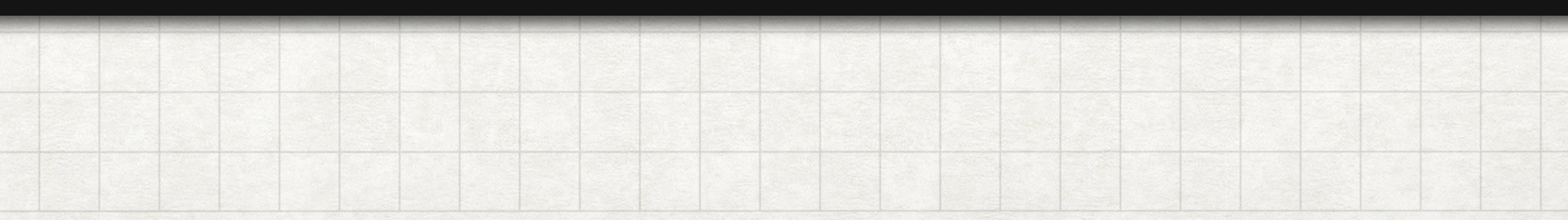

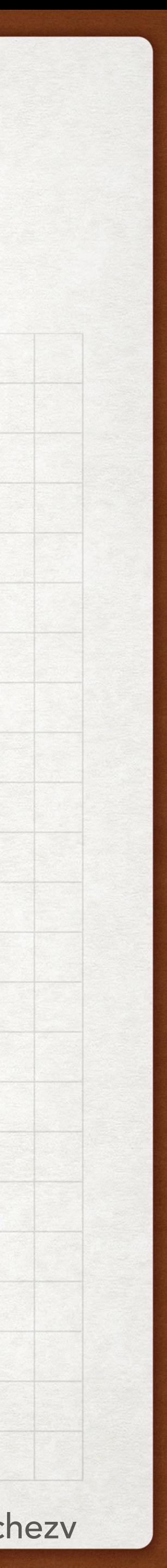

# NOSQL DATABASES

- Bases de datos NoSQL no necesitan una estructura predefinida.
- Cada base de datos NoSQL tiene su propia manera de organizar la data y usan distintos lenguajes para acceder a ella y manipularla.
- Por ejemplo, mongoDB guarda la data en "documentos", mientras que Neo4h guarda la data en "nodos" (como un grafo).

# Cassandra HBA Srick **CouchDB** mongoDB **HYPERTABLE** INC Neo4 redis amazon DynamoDB

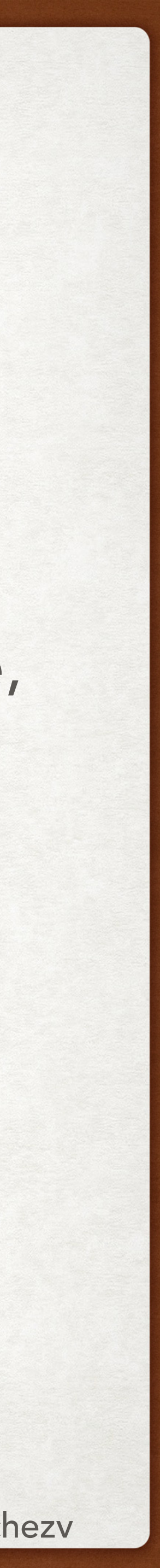

### SQL SYNTAX DATABASES

- database in the way they want.
- those set of instructions are usually referred to ANSI SQL.
	- **[SELECT:](https://www.w3schools.com/sql/sql_select.asp)** Access data in a single or multiple tables
	- [INSERT:](https://www.w3schools.com/sql/sql_insert.asp) Add a new record in a table
	- [UPDATE](https://www.w3schools.com/sql/sql_update.asp): Update an attribute(s) value in a table
	- [DELETE](https://www.w3schools.com/sql/sql_delete.asp): Delete a row(s) in a table

• Each RDBMS (SQL DBMS) can define the functions for accessing the data in their

• However, there is a Standard set of SQL instructions that work in any SQL Database,

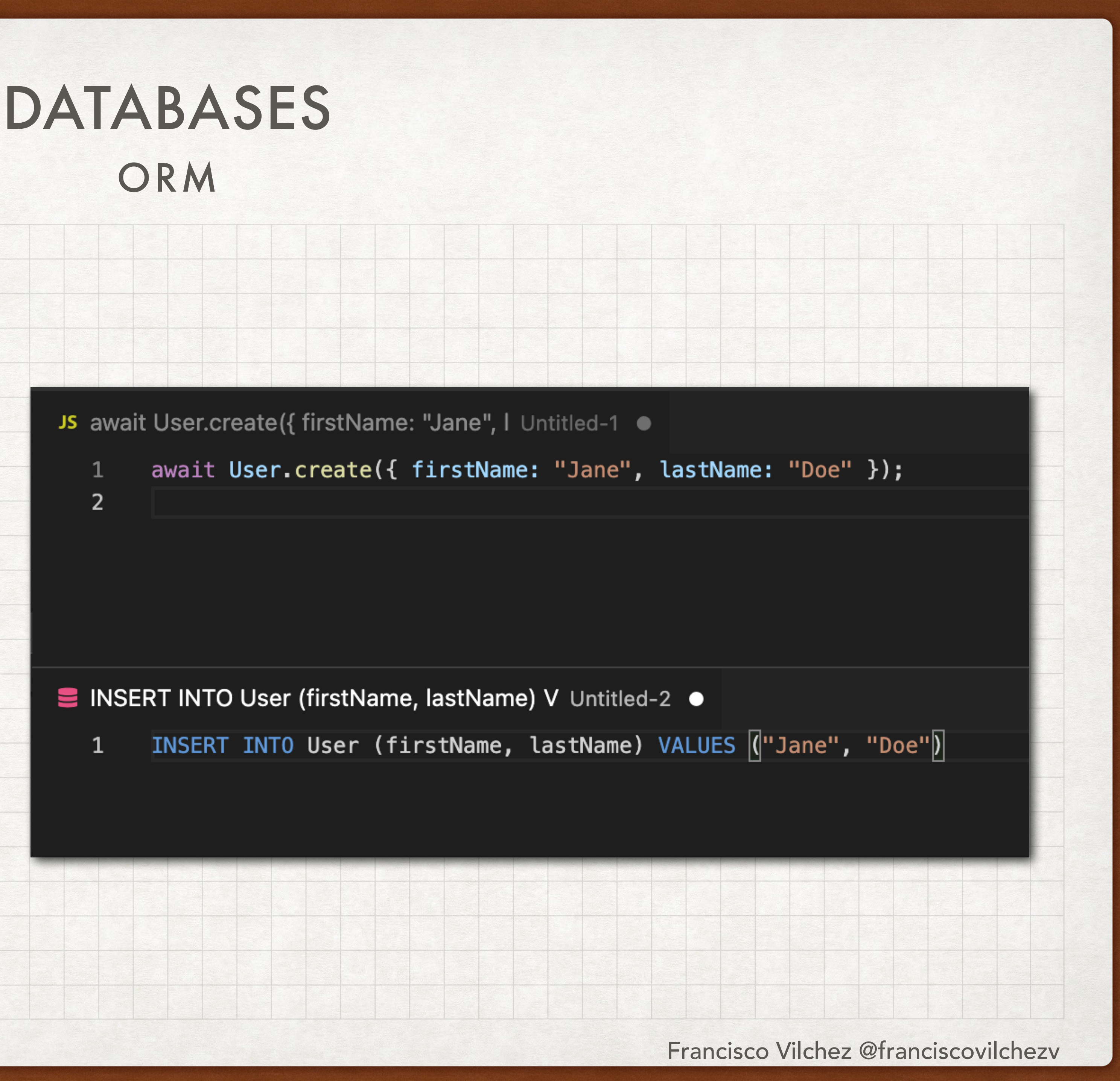

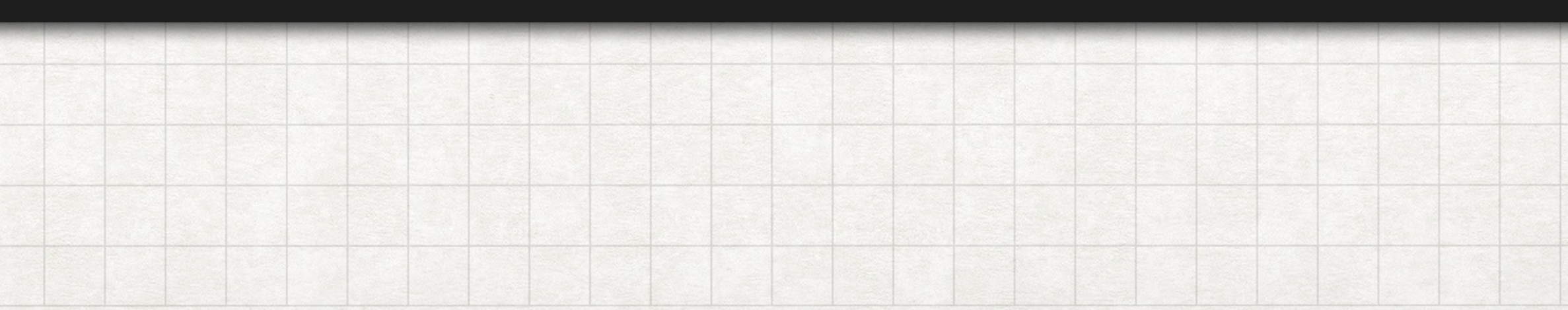

- ORM stands for Object-relational mapping.
- It is like a "virtual object database".
- The programmer is given a set of functions and the ORM is in charge of creating the SQL syntax and send it to the database

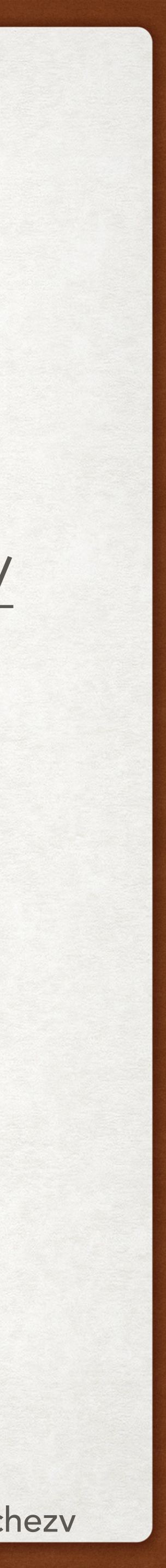

- We recommend installing MySQL before the next lab.
- [https://github.com/franciscovilchezv/platform-based-development/blob/main/Labs/](https://github.com/franciscovilchezv/platform-based-development/blob/main/Labs/Lab2/README.md#mysql) [Lab2/README.md#mysql](https://github.com/franciscovilchezv/platform-based-development/blob/main/Labs/Lab2/README.md#mysql)

#### DOWNLOAD DATABASES

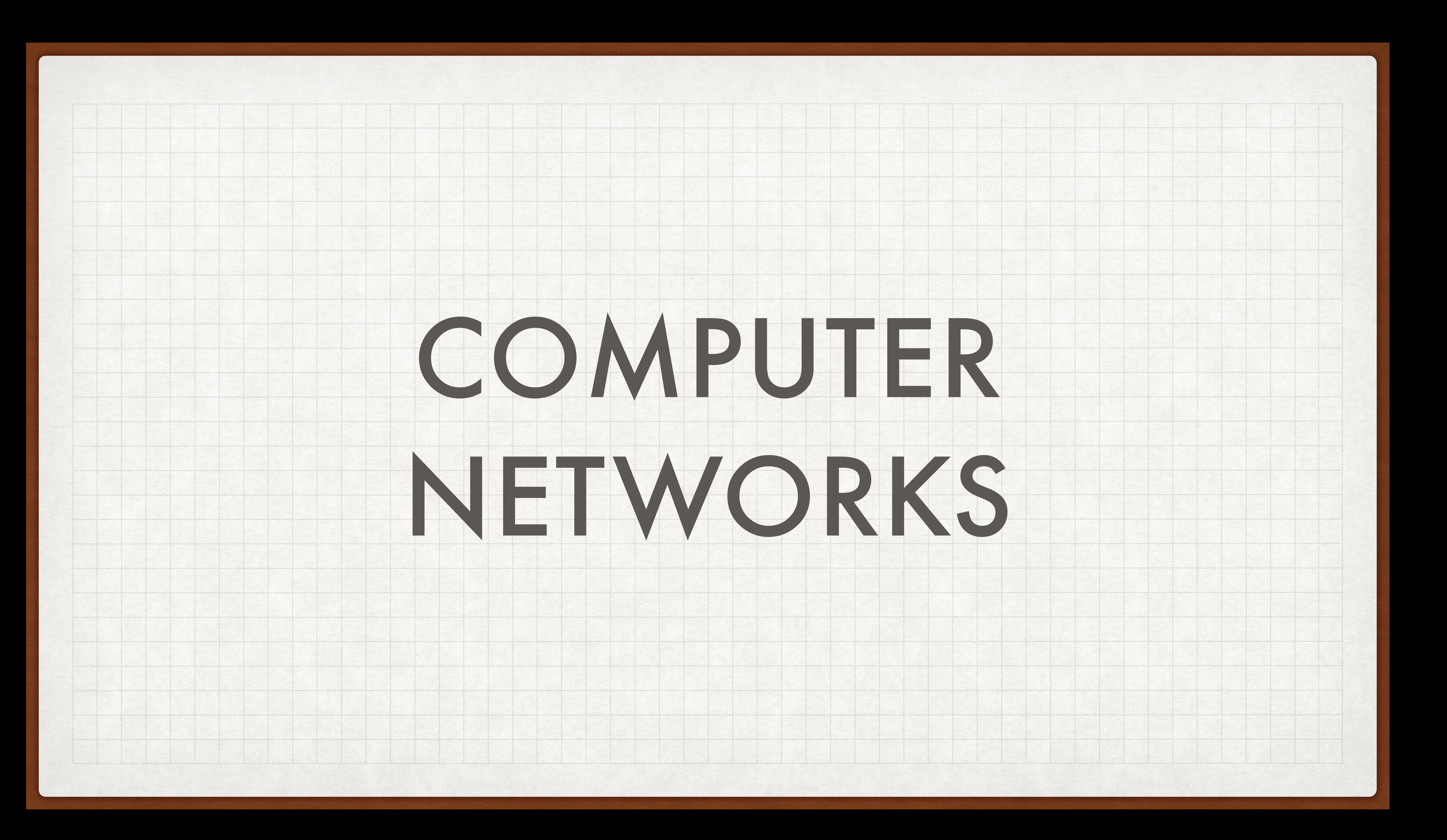

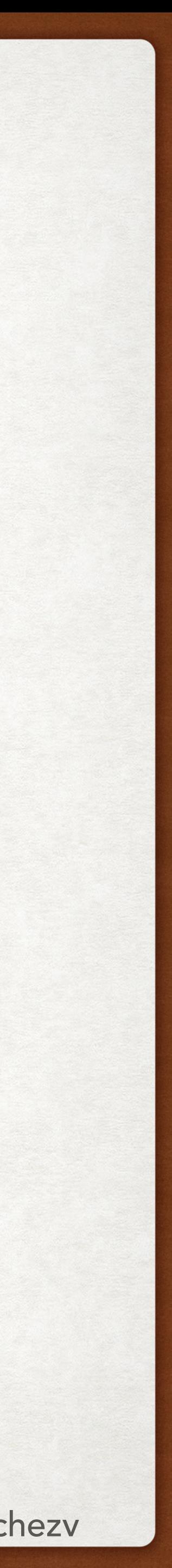

## INDEX COMPUTER NETWORKS

#### • LAN

- Ethernet protocol
- Reaching the Internet
	- Internet Protocol (IP)
		- User Datagram Protocol (UDP)
		- Transmission Control Protocol (TCP)

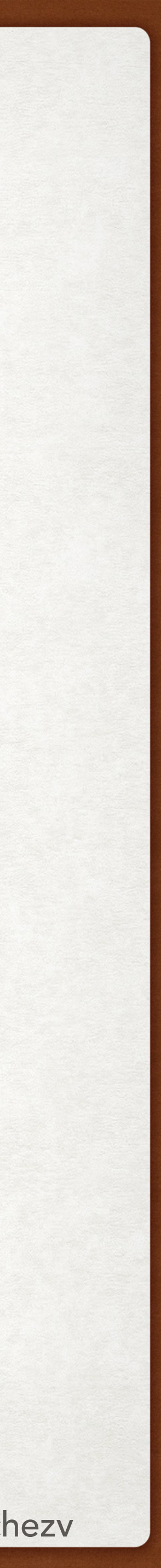

### LAN COMPUTER NETWORKS

• Puede tener desde un usuario (e.g. una casa) hasta miles de usuarios (e.g. oficina o

- LAN = Local Area Network
- Colección de dispositivos conectados entre ellos en una misma lugar (edificio, oficina, casa).
- colegio).
- sola área limitada.
- puede conectar muchas LANs.

• La característica distintiva de una LAN es que conecta dispositivos que esta en una

• En cambio una WAN (Wide Area Network) o MAN (Metropolitan Area Network)

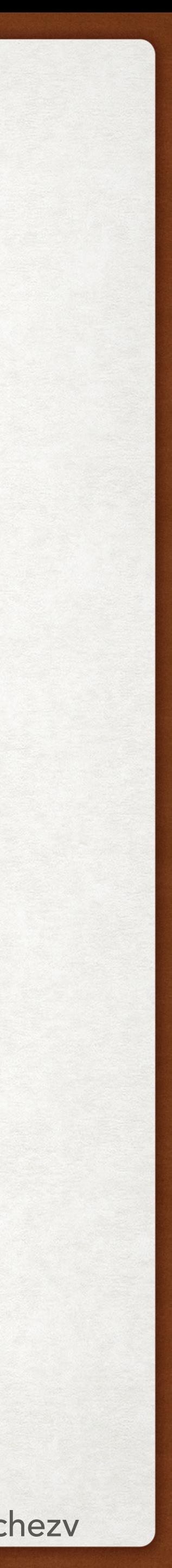

## LAN COMPUTER NETWORKS

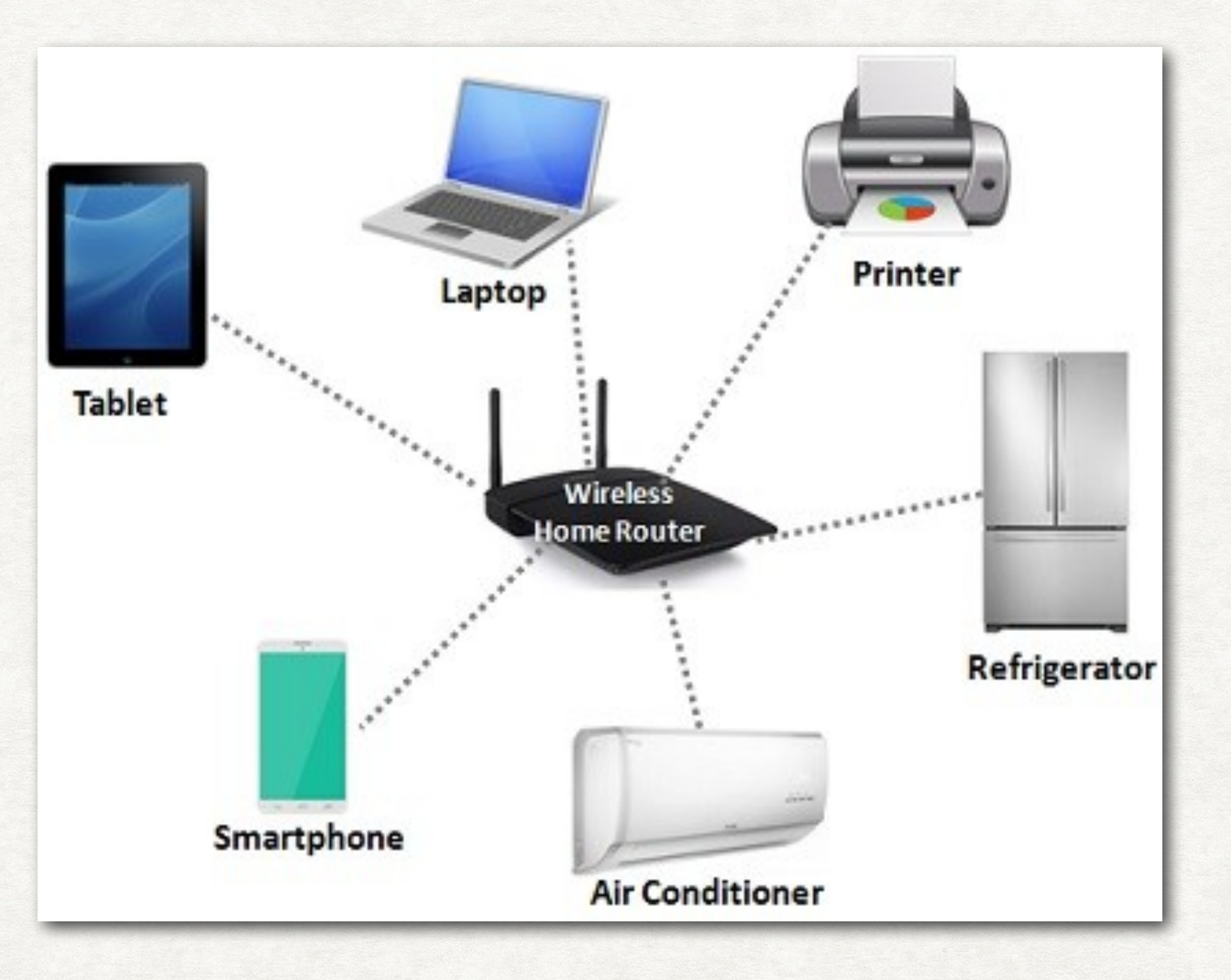

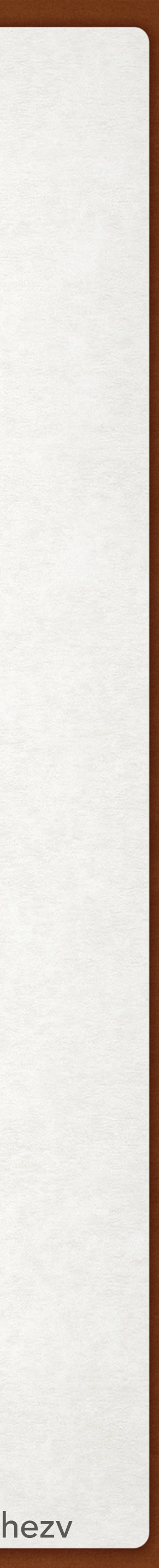

### LAN > ETHERNET COMPUTER NETWORKS

- Protocol: Conjunto de reglas y pautas para comunicar data.
- Ethernet:
	- Protocolo utilizado para dispositivos en una LAN o WAN cableada (wired).
	- puedan reconocerlo, recibir y procesar la información.

• El protocolo Ethernet describe cómo los dispositivos (devices) en la red (network) deben estructurar (format) y transmitir la data para que los otros dispositivos

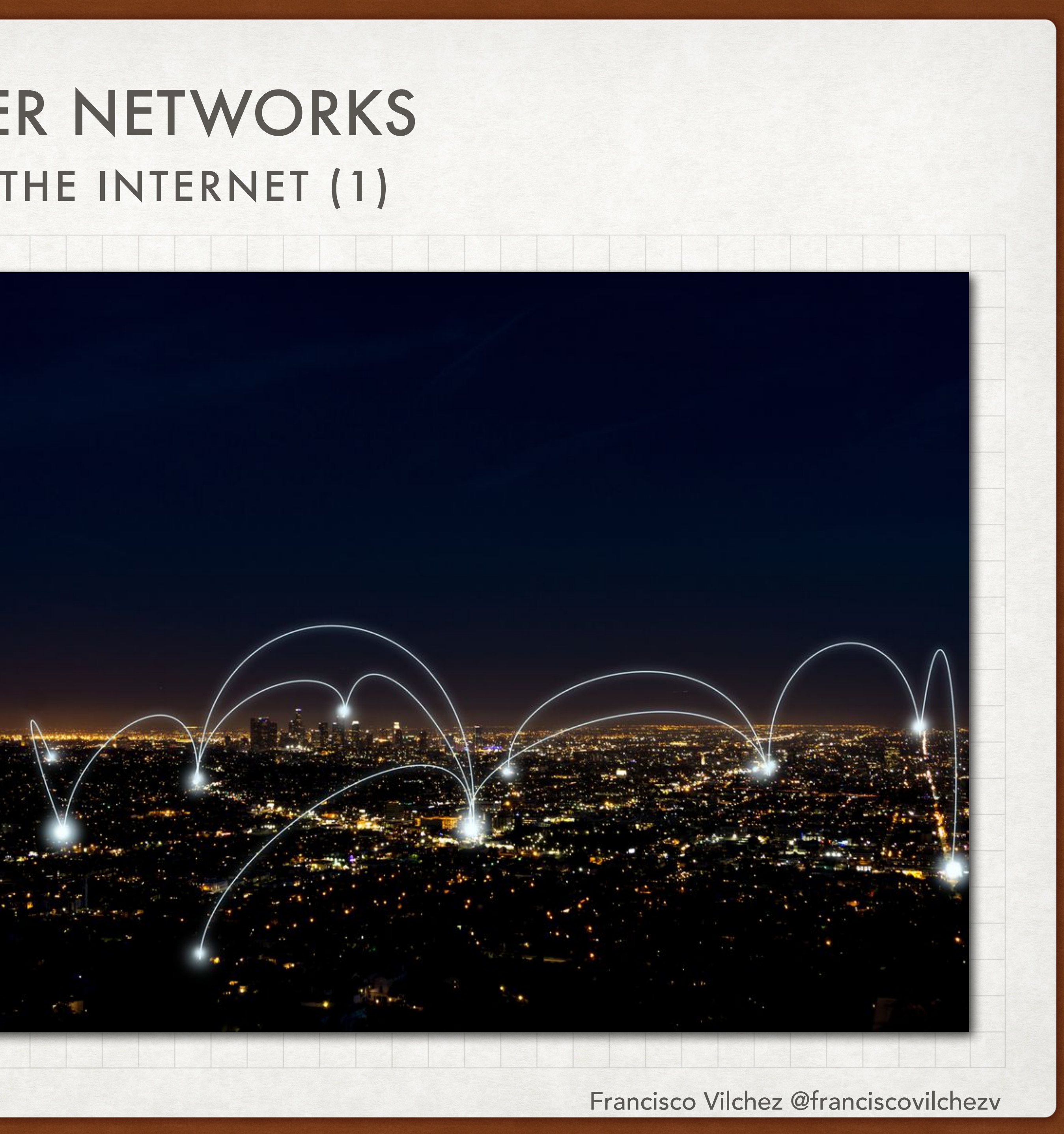

# REACHING THE INTERNET (1) COMPUTER NETWORKS

- Internet: Sistema global de redes de computadora interconectadas.
- Para tener una conexión a internet, to computadora está haciendo varios "saltos" entre redes (hops).

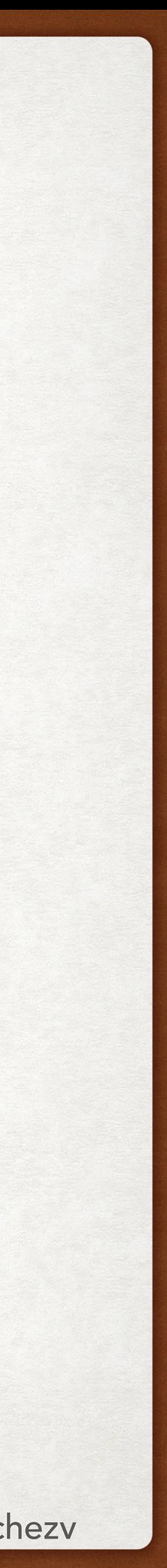

## REACHING THE INTERNET (2) COMPUTER NETWORK

• Tu computadora conectada a una red local (LAN) probablemente a través de un

• El router está conectado a una WAN (Wide Area Network) que es probablemente un router de tu proveedor de internet, también conocido como Internet Service

- router.
- Provider, a.k.a ISP (e.g. Movistar, Claro, Verizon).
- (núcleo) del internet.

• Inicialmente la conexión es a un router a nivel de vecindario, el cual luego puede expandirse a nivel distrital, regional, nacional, etc… hasta llegar al "backbone"

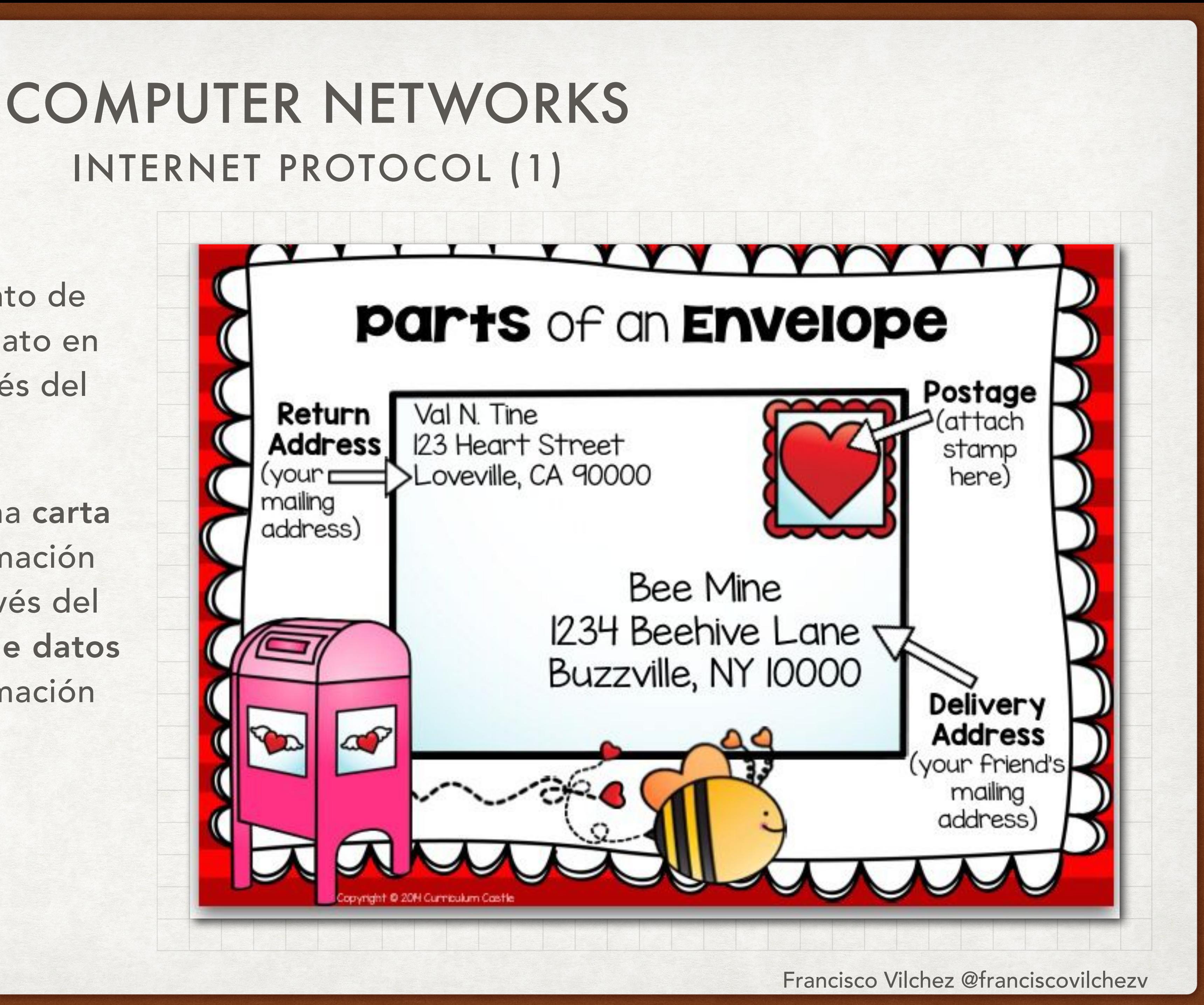

- Internet Protocol (IP): Conjunto de reglas de determinan el formato en que la data es enviada a través del internet.
- De igual manera en la que una carta necesita detallar cierta información para poder ser enviada a través del Correo Postal, un paquete de datos necesita detallar cierta información para ser enviada a través de Internet.

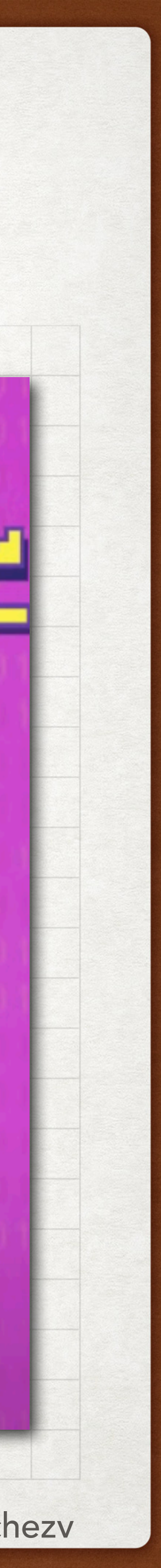

# INTERNET PROTOCOL (2) COMPUTER NETWORKS

- IP Header: Destination Address (e.g. 208.65.153.238)
- Data Payload: Data que se desea enviar.
- Sin embargo, una vez que el paquete llega a la computadora destino, NO hay información sobre qué programa es el que la va a recibir! (e.g. Skype, Dota, etc…)
- Por esta razón existen protocolos más avanzados que fueron construidos encima del Internet Protocol.

# ERNET PROTO

#### **DATA PAYLOAD IP HEADER**

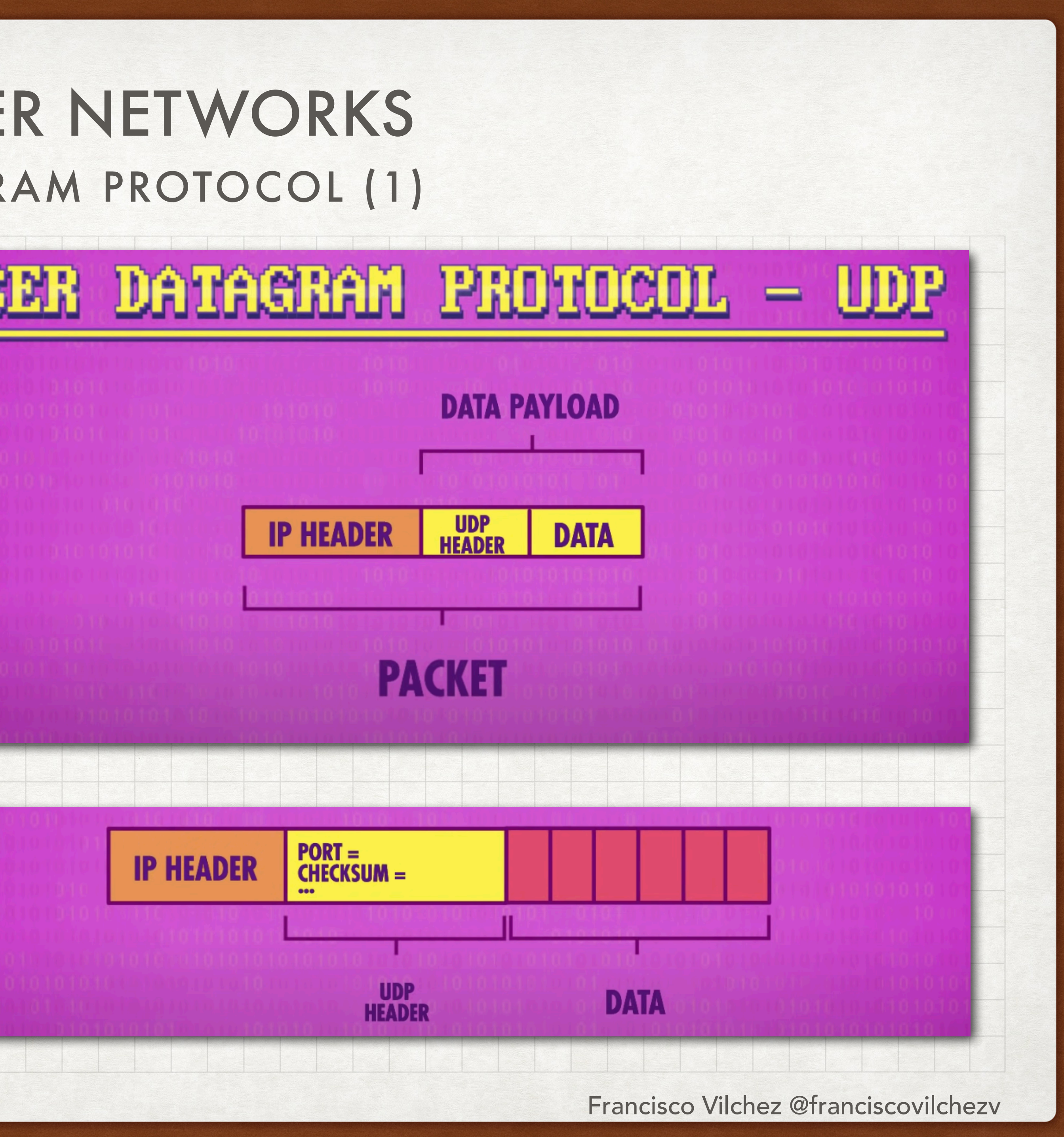

# USER DATAGRAM PROTOCOL (1) COMPUTER NETWORKS

- The User Datagram Protocol (UDP) includes extra information, for example, a port number.
- Cada programa ejecutándose en la computadora, le solicita al Sistema Operativo (OS) un port number (e.g. MySQL gets 3306 by default)
- Cuando el paquete de datos llega a la computadora, el OS ve el port number y lo envía al programa correspondiente.

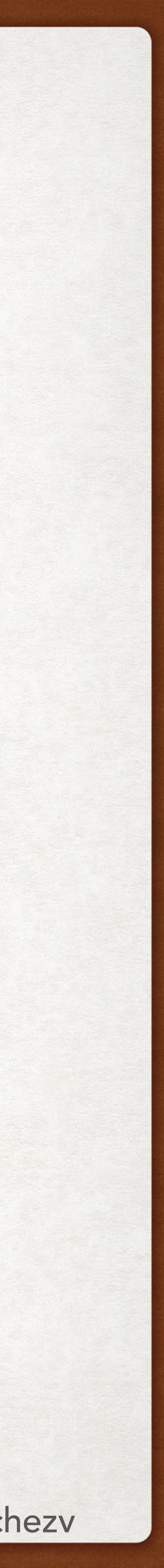

### USER DATAGRAM PROTOCOL (2) COMPUTER NETWORKS

- El protocol UDP no ofrece ningún mecanismo para "arreglar" la data. Es decir, si el paquete de datos recibido estaba dañado, el paquete será descartado pero NO solicitado nuevamente.
- UDP tampoco ofrece confirmación de si el paquete fue recibido.
- Por estos motivos, UDP es un protocolo rápido, pero no muy confiable.
- Algunas funcionalidades como video chats usan en algunas ocasiones UDP.
- Debido a estas falencias, otros protocolos como TCP fueron desarrollados.

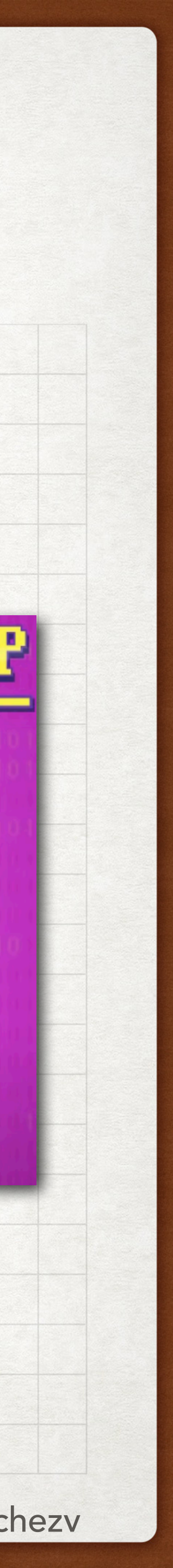

# TRANSMISSION CONTROL PROTOCOL COMPUTER NETWORKS

- Transmission Control Protocol (TCP) contiene campos adicionales en el header que le permiten confirmar si el paquete fue recibido correctamente o "solicitarlo" nuevamente en caso no haya sido recibido.
- Esta combinación de protocolos es usualmente referida como TCP/IP.
- Durante el envío de información, el protocolo TCP abre una sesión, la cual cierra al terminar el envío de datos. Algunos programas manipulan la apertura y cierre de esta sesión.

#### CONTRACTOR PROP

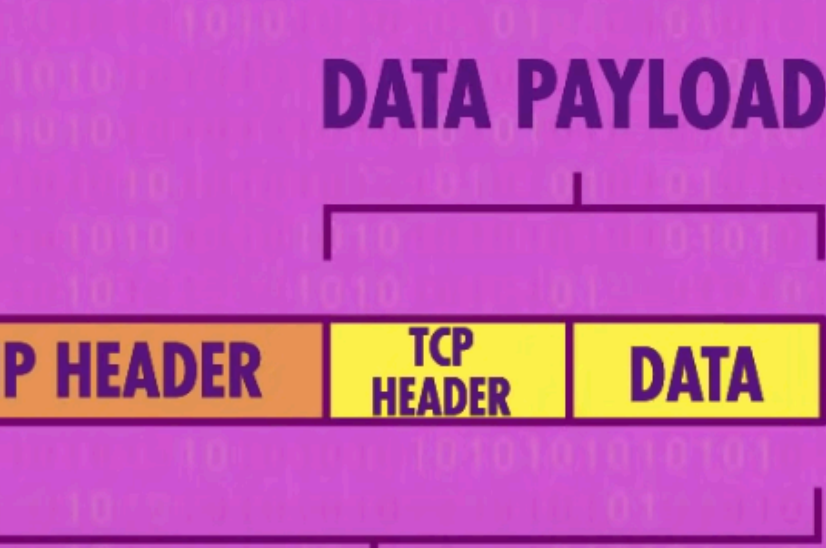

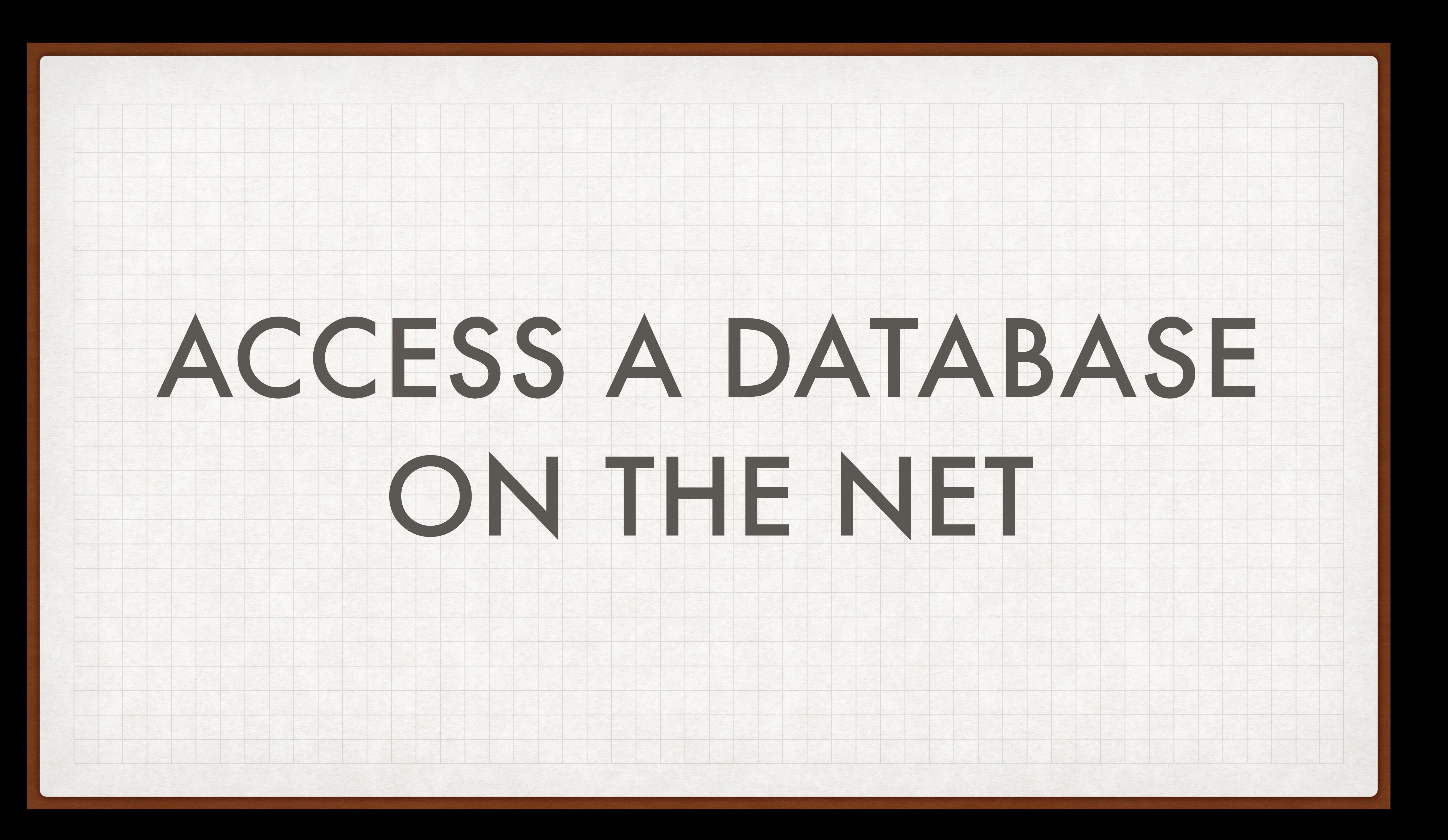

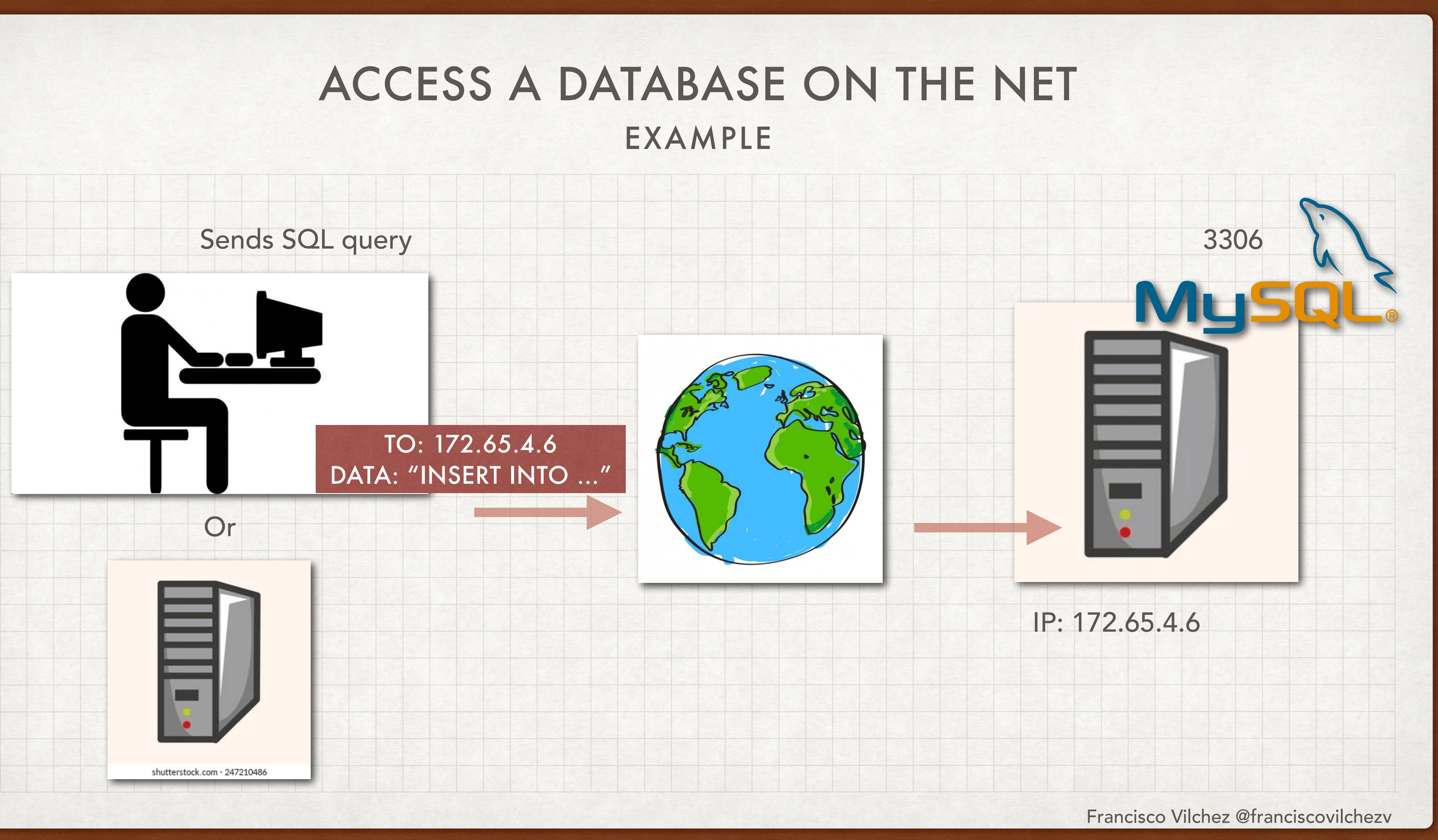

# EXAMPLE

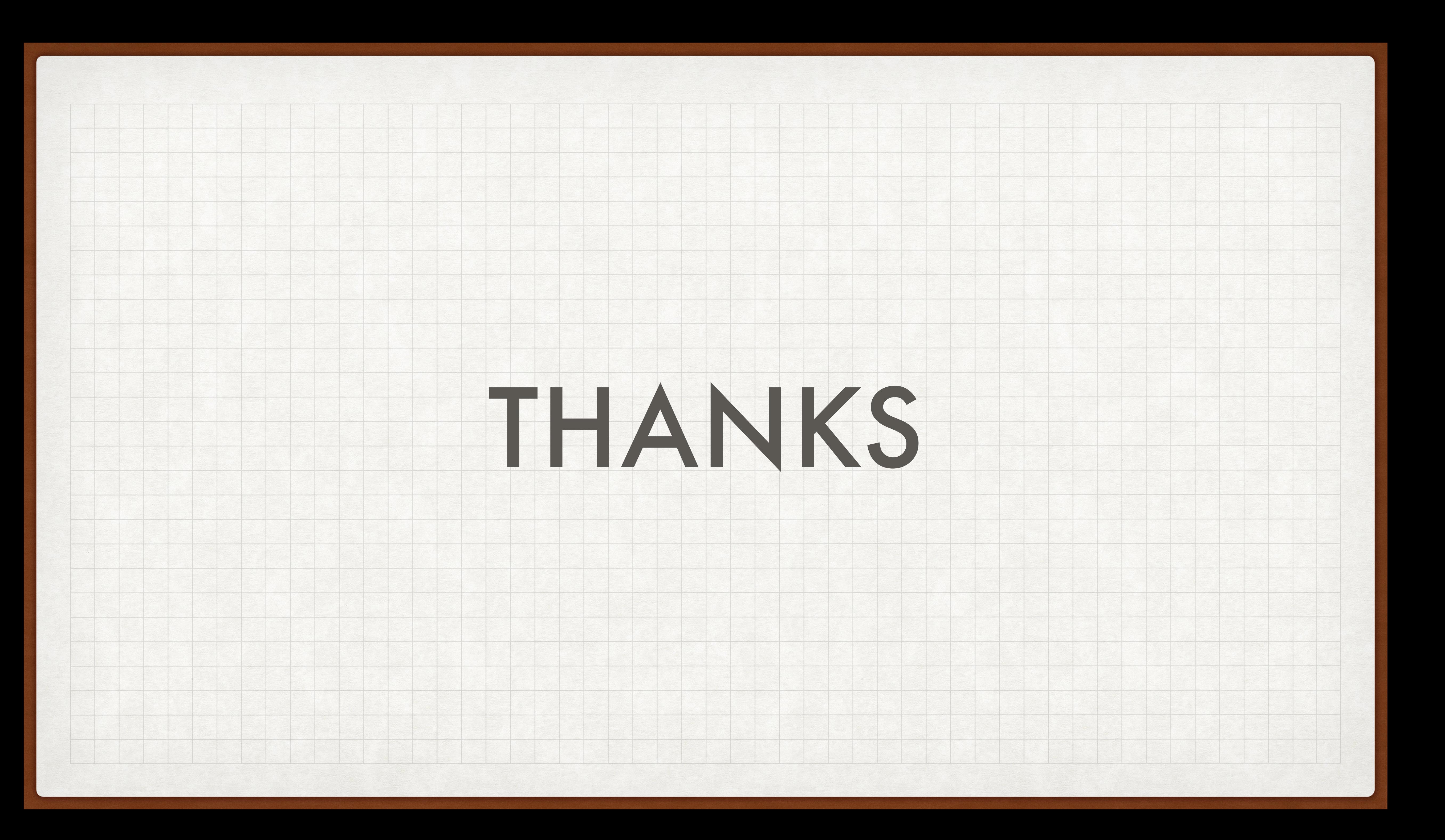